## Ticketing Systems with RT

### Network Startup Resource Center www.nsrc.org

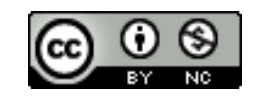

These materials are licensed under the Creative Commons Attribution-NonCommercial 4.0 International license (http://creativecommons.org/licenses/by-nc/4.0/)

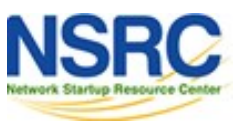

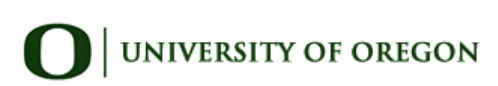

## Typical Support Scenario

- Lots of email traffic requesting help, request for services, etc
- Archived as text without classification

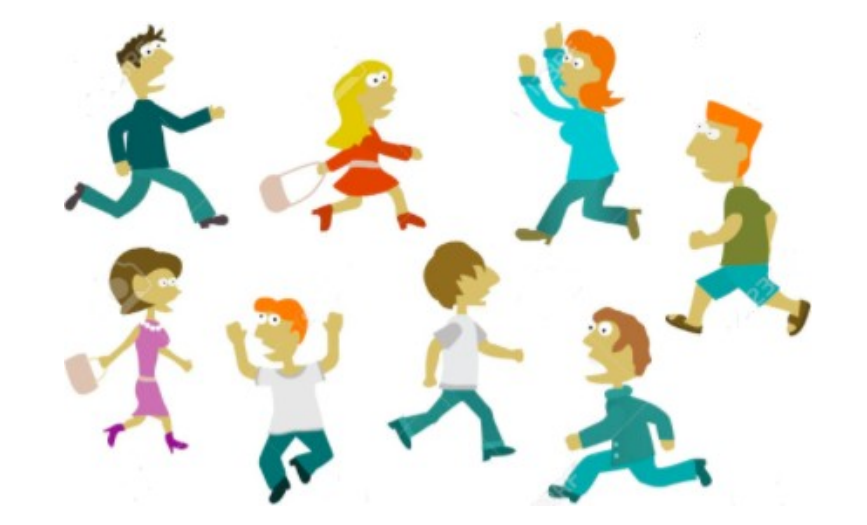

- Very difficult to find current status or problem history
- Sometimes problems were forgotten or never resolved
- Difficult for another person to follow up on a problem that someone else started dealing with

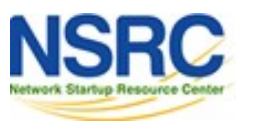

### Why Ticketing Systems?

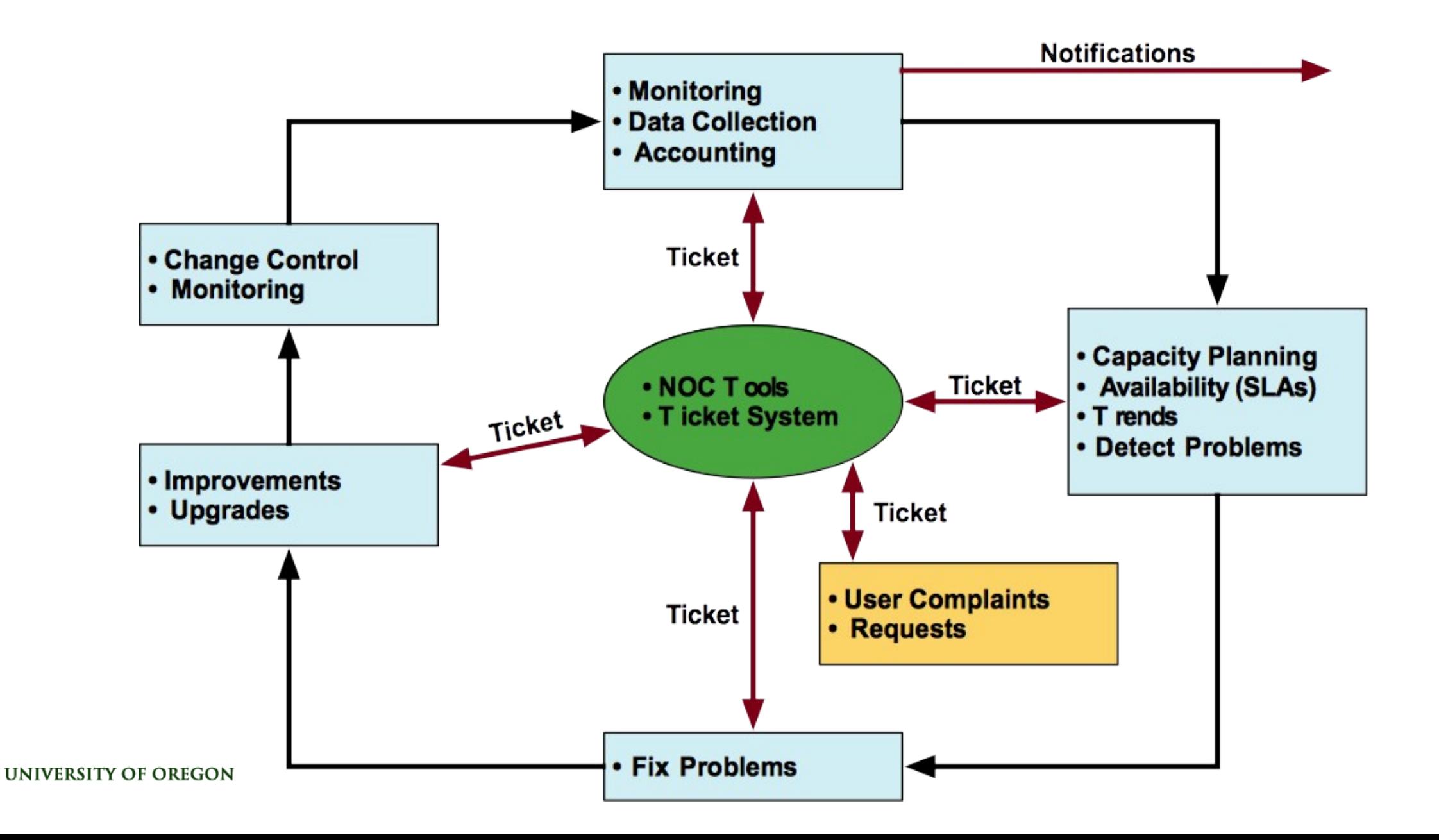

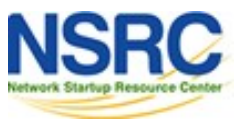

# Ticketing Systems

### **Why are they important?**

- Track all events, failures and issues
- Focal point for help desk communication

### **Use it to track all communications**

• Both internal and external

### **Events originating from the outside:**

• customer complaints

### **Events originating from the inside:**

- System outages (direct or indirect)
- Planned maintenance, upgrades, etc.

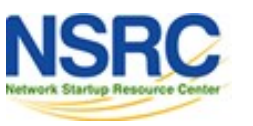

# Ticketing Systems (Contd.)

- Use a ticket system to follow cases, including communication between the support staff
- Each case is considered a ticket
- Each ticket has a ticket number
- Each ticket goes through a similar life cycle:
	- *New Open … Resolved*

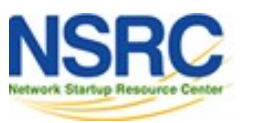

### Help Request with Tickets

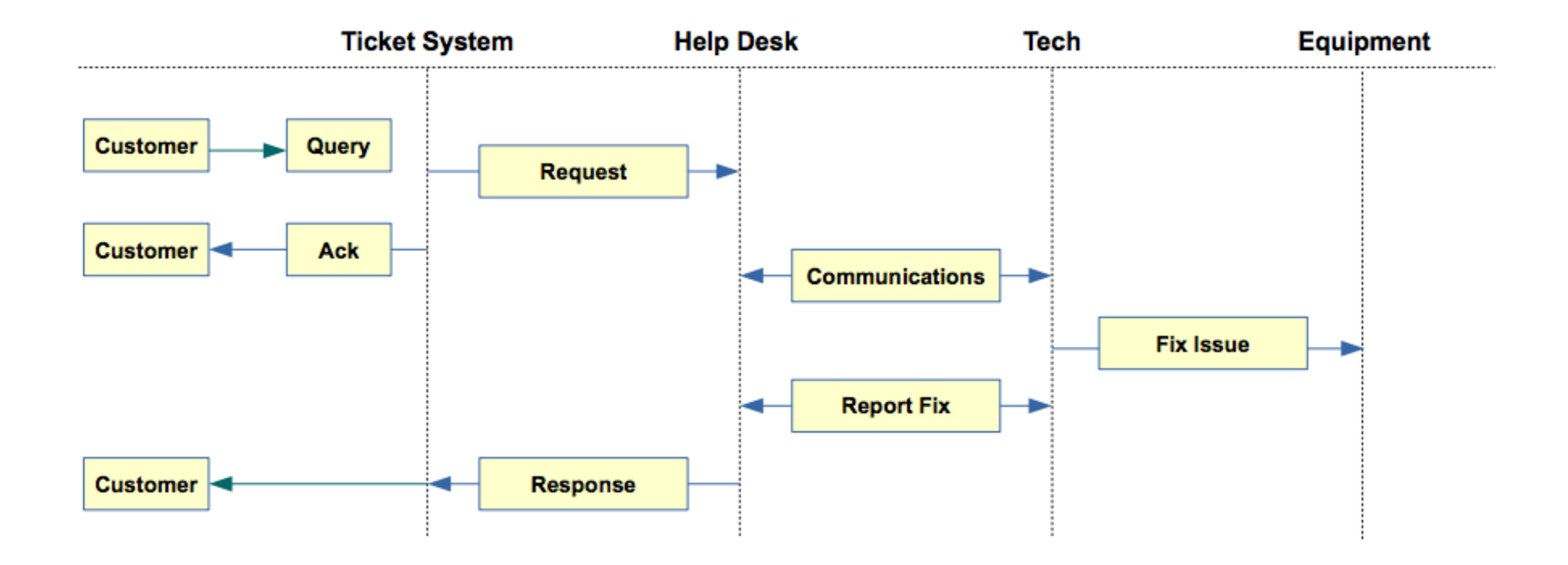

# Request Tracker / Trac

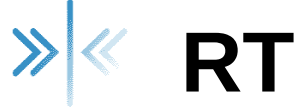

- Heavily used worldwide
- Can be customized to your location
- Somewhat difficult to install and configure
- Handles large-scale operations

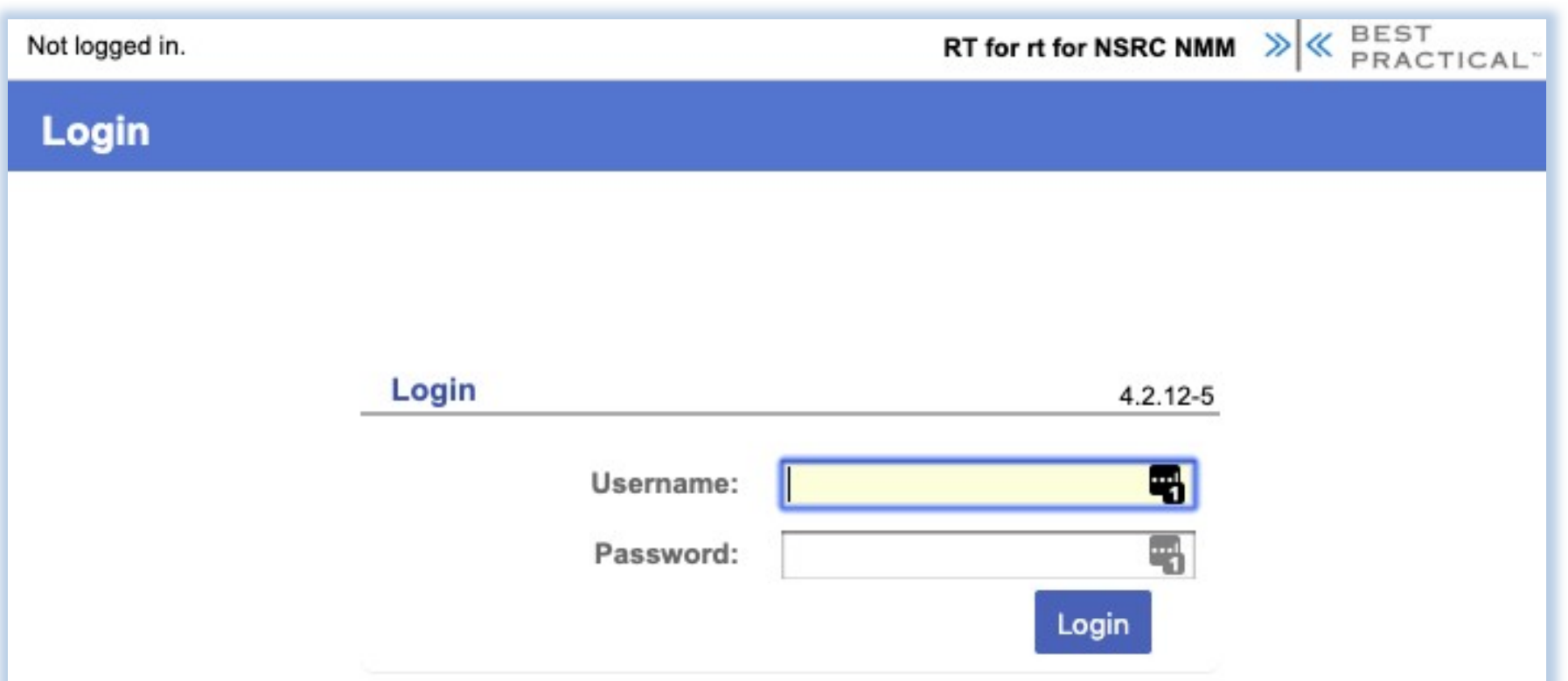

# Request Tracker

### **More Features (Marketing):**

- Multiple search options: free text (simple) search, query builder, and advanced
- Full text search on message histories
- Full custom field support for any data you need to track
- Charts interface for visualizing ticket data
- Custom dashboards with key ticket information
- Schedule dashboards to be emailed to you or your co-workers
- Knowledge base
- Fine-grained rights and permissions
- Provides a REST API for integrations
- Automatic notifications based on message or other ticket updates
- RSS feeds of ticket activity based on any arbitrary search
- Email digests of activity by day, week, month, etc.
- Time tracking and task priority
- PGP and S/MIME support
- Translation into 25 + languages
- SLA automation and tracking
- Self-Service customer portal
- Command-Line interface

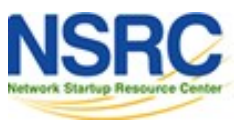

### A Few Others

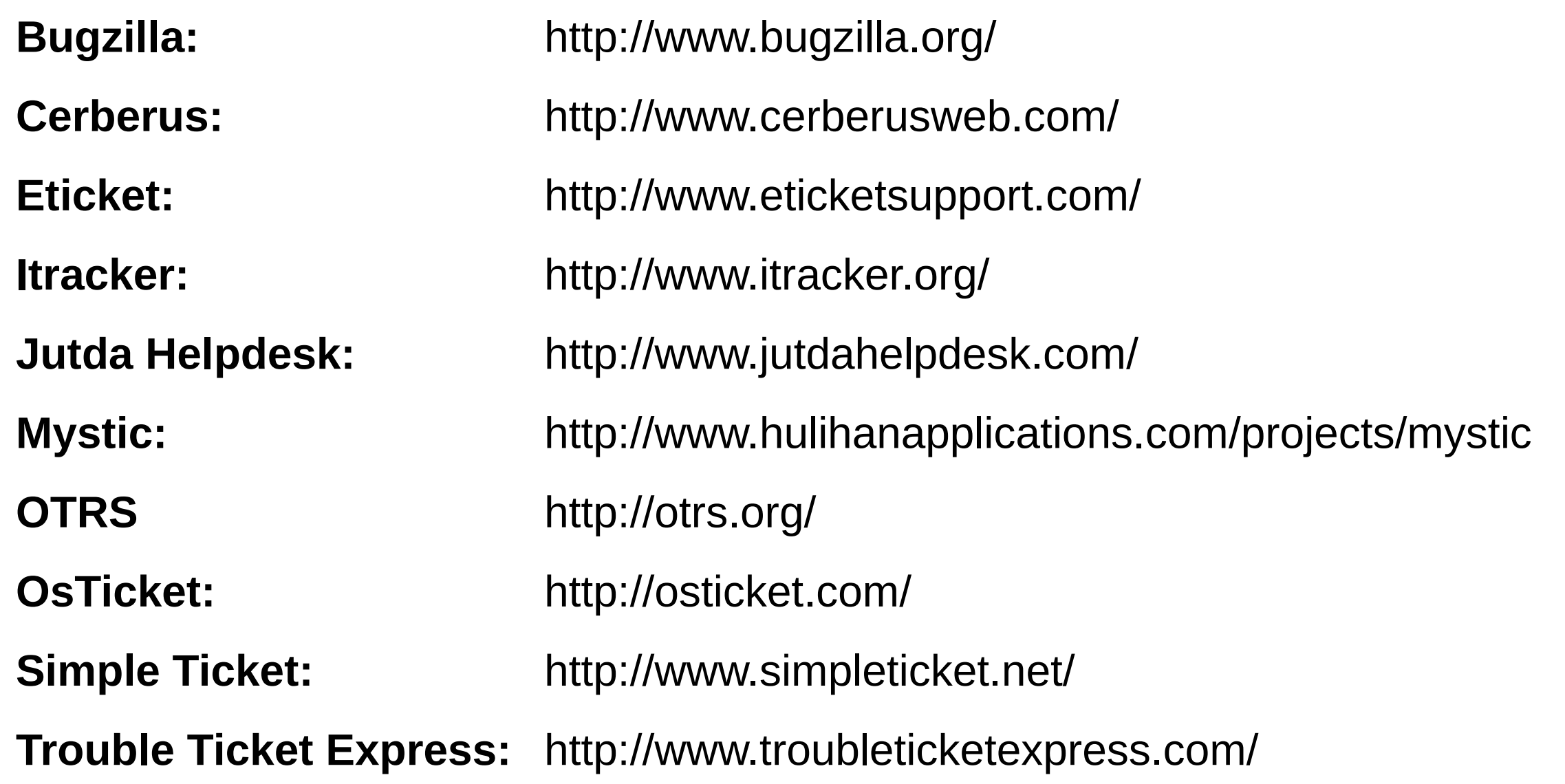

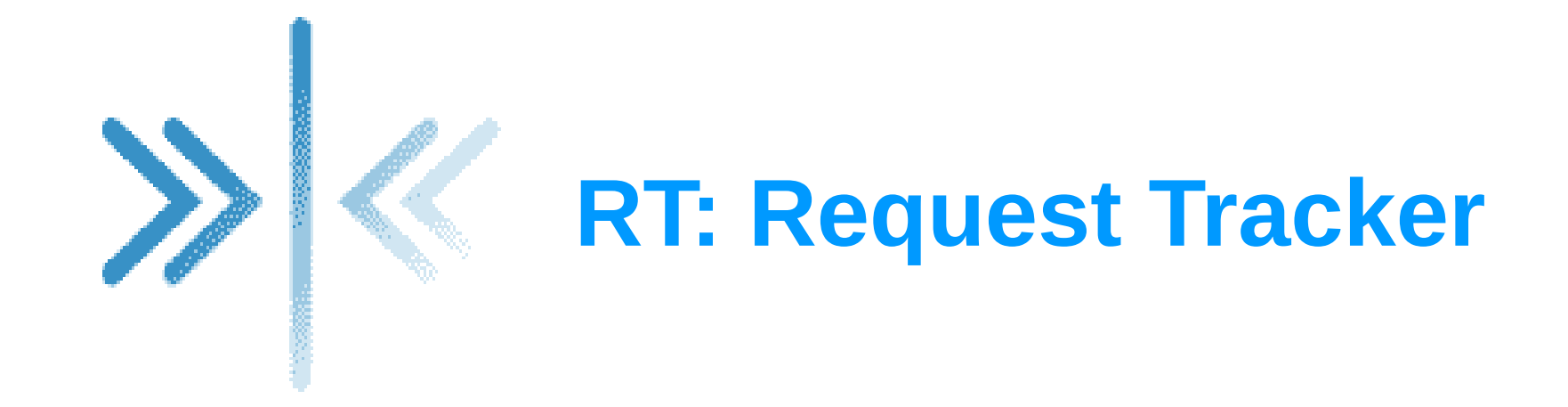

### http://bestpractical.com/rt/

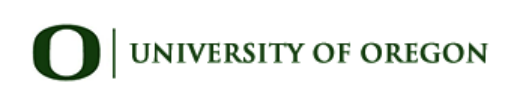

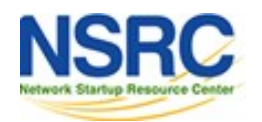

# Essential Functionality

- Several interfaces
	- Web, CLI, e-mail, etc.
- Multiuser

– At different levels: admin, general user, guest

- Authentication and authorization
- Event history
- Handles dependencies
- Notifications **NIVERSITY OF OREGON**

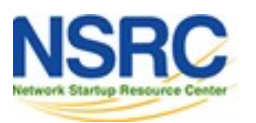

## RT: Advantages

- Open source and free
- Heavily used and tested
- Very active development
- Flexible
- Web interface or control via email
- Backend databases (MySQL, Postgresql, Oracle, SQLite)

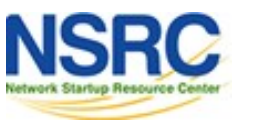

## RT: Disadvantages

- A bit tricky to install the first time...
	- Most distributions have packages that make installation a bit easier:
		- $\checkmark$  Red Hat, Fedora, SuSE, Debian, Ubuntu, FreeBSD, etc.
- It's powerful, so you'll need to spend some time learning how it works
- Support for tracking service level agreements (SLAs) is basic

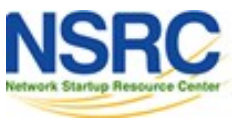

## Users

- Anyone who interacts with RT is a "user"
- root Administrator with full privileges
- Privileged user (staff) Staff who are able to operate on tickets
	- $\checkmark$  Has a password and can log in to the system
	- $\checkmark$  Less powerful than root
- Normal user (guest) may only be able to see the status of his/her tickets
	- $\checkmark$  May or may not be able log into the system
- Nobody default *owner* of new tickets

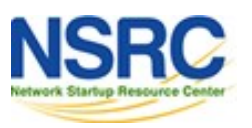

## **Groups**

- Different users have different privilege levels
- Assigning privileges to each user would be time consuming
- Easier approach: create groups of users, and assign privileges to groups
- Groups useful for other purposes as well

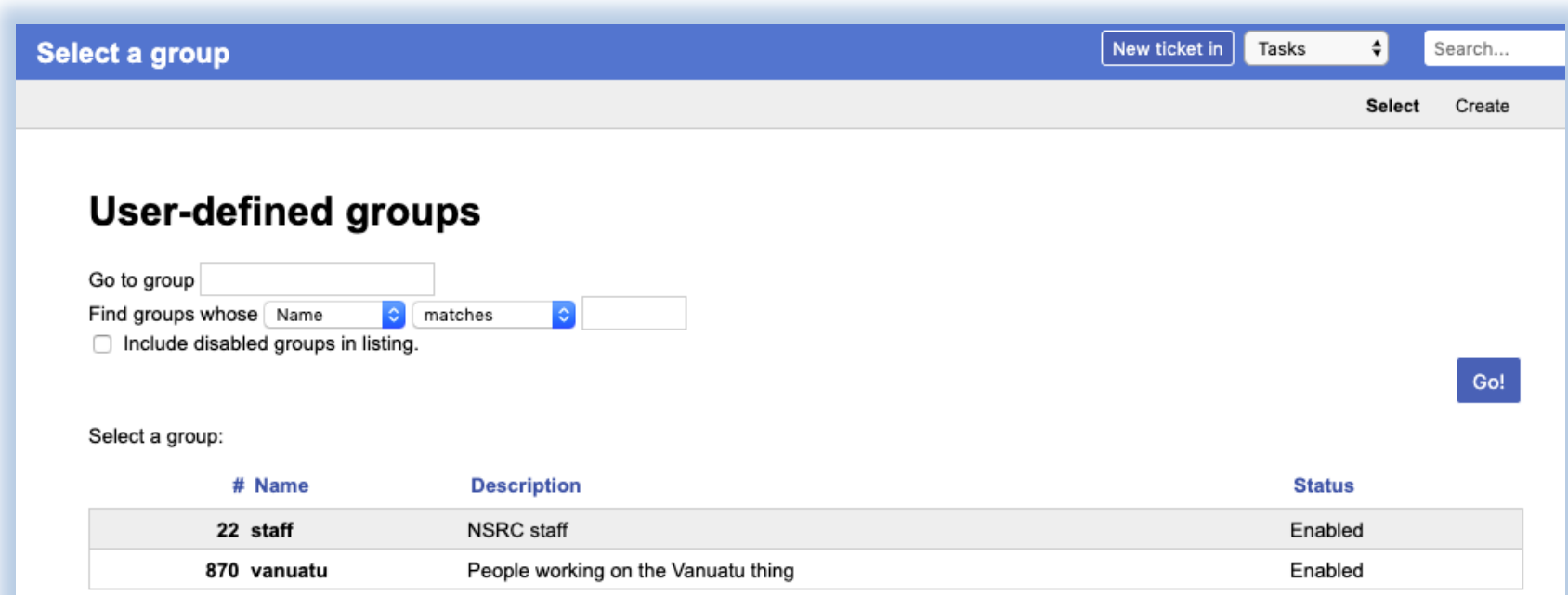

## People (Watchers, Actors)

- Each ticket has a set of people associated with it
- Requestor: who requested support
	- Usually a customer (network user)
	- But for internal tasks, requestor can be a member of the support team
- Owner: member of the support team who is responsible for the ticket at present
	- Owner of a ticket can change over its lifetime
	- Privileged users can take / assign ownership

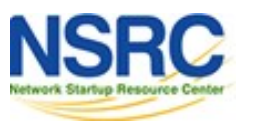

# People (Watchers, Actors) (2)

- cc : who gets copies of all communications between staff and requestor (*responses*)
	- Will see the communications, but may not be privileged to perform actions on tickets
	- e.g. : the requestors boss
- admincc: who gets copies of *responses* as well as internal communications between staff while working on a ticket (*comments*)
	- e.g. : manager of the support team

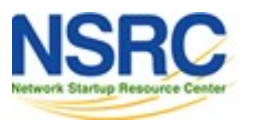

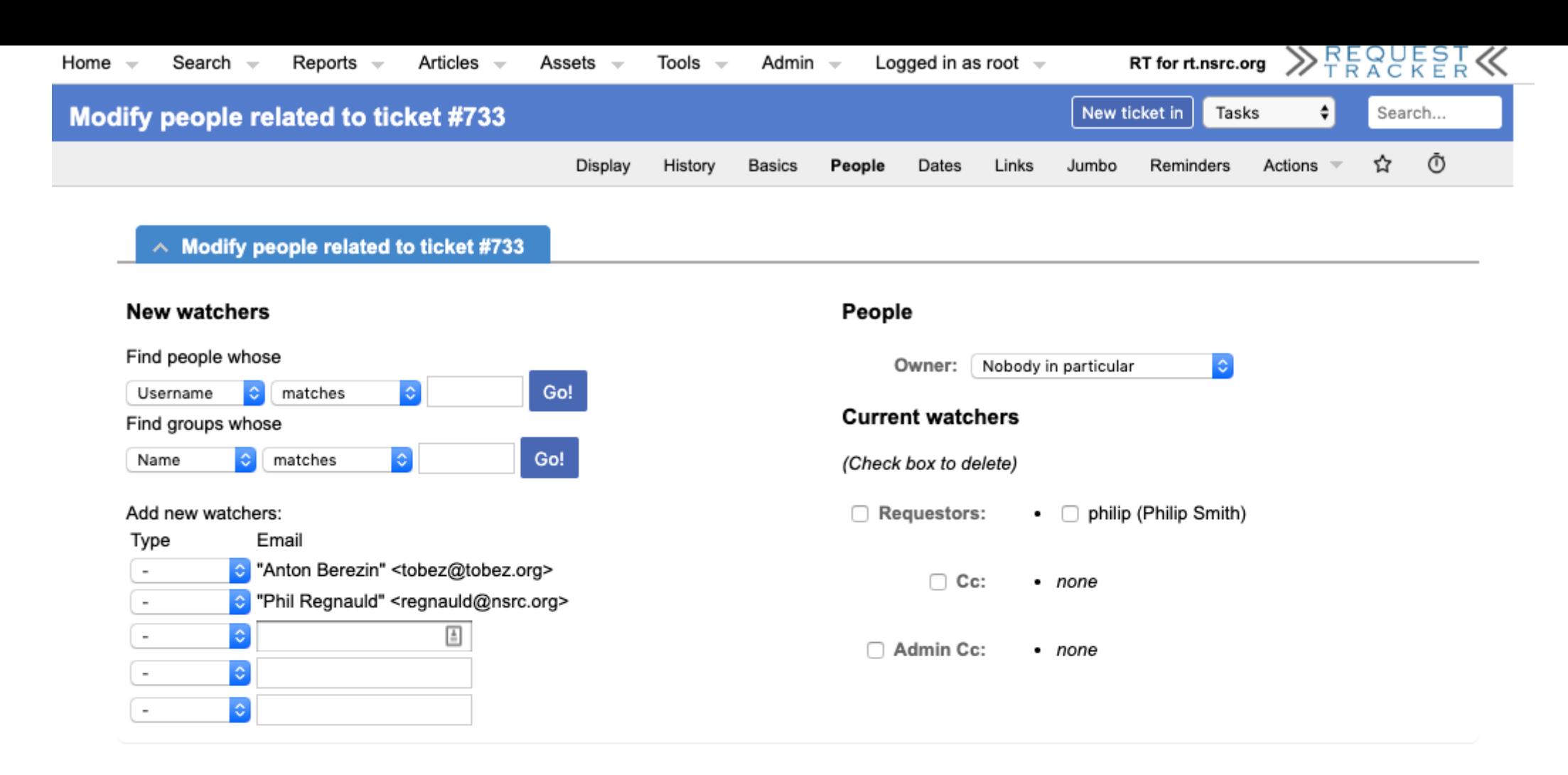

#### $\land$  Modify who receives mail for ticket #733

The checked users may receive email related to this ticket depending on the action taken. Uncheck users to stop sending email to them about this ticket.

#### All recipients

- andrew (Andrew Kirkpartick) hans (Hans Kuhn) hervey (Hervey Allen) mhernan (Miguel Hernandez)
- philip (Philip Smith)
- **v** regnauld (Phil Regnauld)

## Updates / Transactions

- When a ticket is being worked on, there will updates or transactions (usually via email)
- Communications between requestor and RT (staff) are called *replies*
- Sometimes staff need to talk internally while working on a ticket
	- These are called *comments*
	- Requestors don't get copies of these

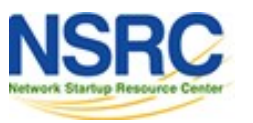

## Ticket States

- **New:** The ticket has been received by RT, but not acted upon in any way
	- RT notifies (via email) someone\* of new tickets
- **Open:** Ticket is being acted upon
- **Stalled:** Progress on the ticket is stalled for some reason
	- It will hopefully come back to open state
- **Resolved:** Problem has been solved
	- No further action necessary

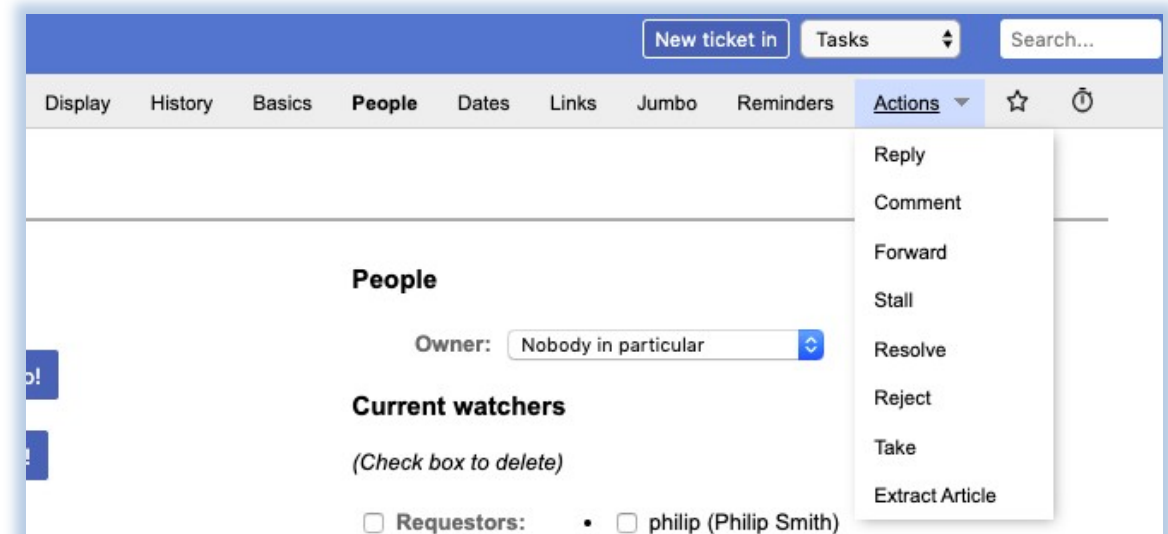

### Ticket States ctd.

- **Rejected:** The ticket is not our problem.
	- $\checkmark$  But records about the ticket stays in the RT database
- **Deleted:** The ticket does not belong on the system  $\checkmark$  However, records about the ticket stay in the system
- If you want to completely get rid of a ticket, you can *shred* it  $\checkmark$  Removes all database entries related to it

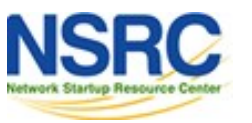

### **Queues**

Queues are a way to classify the tickets

- $\checkmark$  based on the nature of the request
- $\checkmark$  based on the actions required  $\checkmark$

 $\land$  Quick search Edit Queue new open stalled Architecture  $\blacksquare$ **Communications**  $\overline{\mathbf{2}}$ 1 **ContributorRelations**  $\mathbf{1}$  $\blacksquare$  $\mathbf{1}$ Devel  $\blacksquare$  $\overline{\phantom{a}}$ **DevOps**  $\overline{2}$  $\overline{\mathbf{2}}$  $\blacksquare$ EdgeNetwork  $\mathbf{2}$  $\mathbf 1$ Fiber  $\mathbf{1}$  $\blacksquare$ Interconnect 3  $\overline{7}$  $\overline{\phantom{a}}$ Junk Logistics 2  $\blacksquare$  $\blacksquare$ Management  $\overline{2}$  $\blacksquare$  $\blacksquare$ NetSec-IR 4 3  $\blacksquare$ **NetworkSecurity**  $\blacksquare$ **NRE** Power Routing  $\overline{\phantom{a}}$  $\blacksquare$  $\mathbf{1}$ Support  $\mathbf{1}$ Volunteers **WAN**  $\mathbf{1}$  $\mathbf{1}$  $\blacksquare$ **WINS** Xnet  $\mathbf{2}$ 

## Problem Classification: Queues

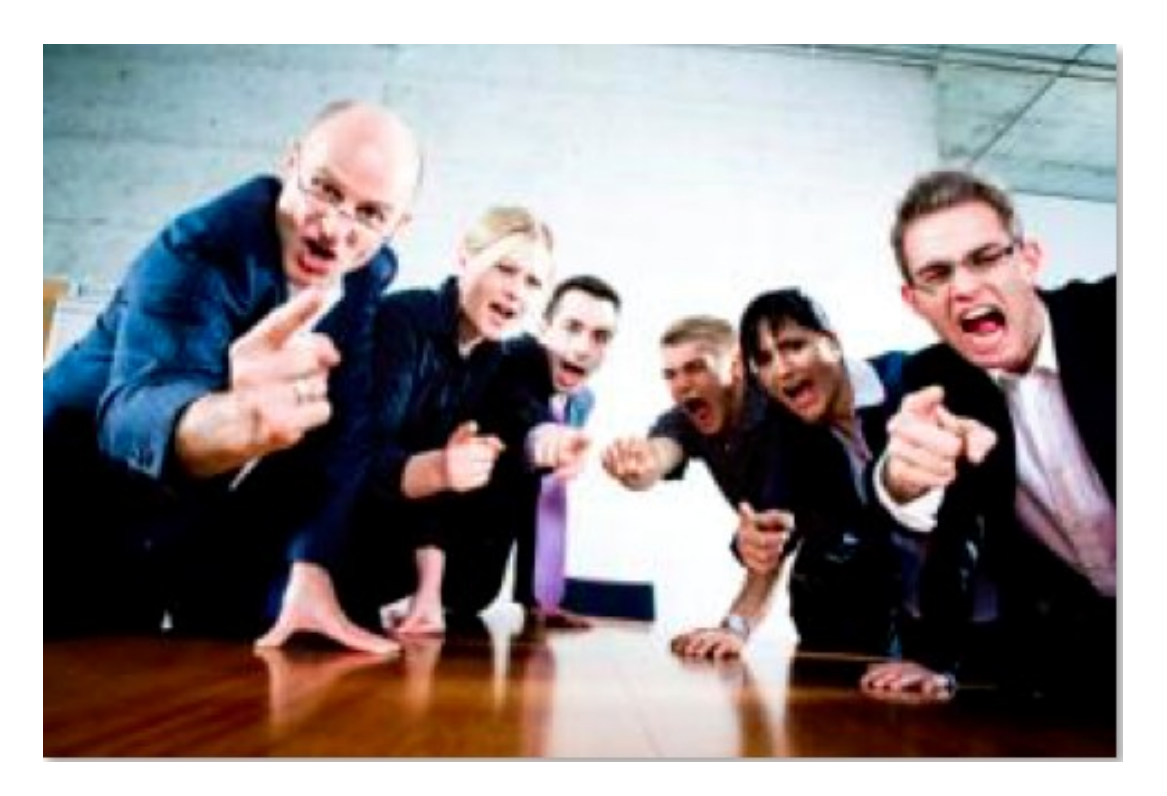

- **Services:** DNS, IP addresses, Radius, LDAP
- **Security:** Attacks, incident response, scans, abuse, etc.
- **Sytems:** Email accounts, passwords, etc.
- **Networking:** Network Services Group
- **Help Desk:** Those who deal with end-users

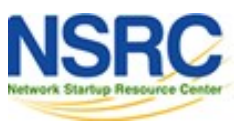

## **Components**

- **Register** an event (i.e., ticket creation)
- **Assign** an owner
- **Assign** interested parties (watchers)
- **Maintain** change history
- **Inform** interested parties of each change
- **Initiate** activities based on status or priority

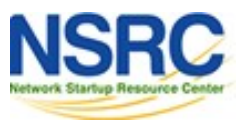

# Scrips (actions)

### **Create automatic actions for queues**

- *scrips* are "snippets of Perl code"
- Help automate things inside RT
- Take action X when condition Y occurs
	- $\checkmark$  when a staff member responds to a ticket owned by nobody, make her the owner of ticket
	- $\checkmark$  page everyone when the priority of a ticket becomes level X

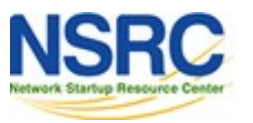

## Scrips (actions) ctd.

- Chapter 6 of O'Reilly "*RT Essentials*" book
- Details on how to use Scrips: <http://requesttracker.wikia.com/wiki/Scrip>
- See "Extensions" at the end of this presentation.

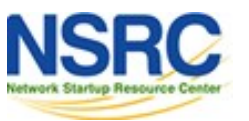

# RT Configuration

Two Options

- 
- 

– Virtualhost: http://rt.host.fqdn – Subdirectory: http://host.fqdn/rt/

Root user ('root')

- Change the default password on first login ('password')
- Assign the complete email for the root account: root@host.fqdn
- Assign all user rights: Global -> User Rights

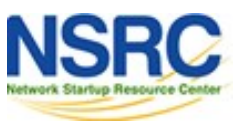

### User Creation

- Create a userid for each member of your team
- Assign privileges to each

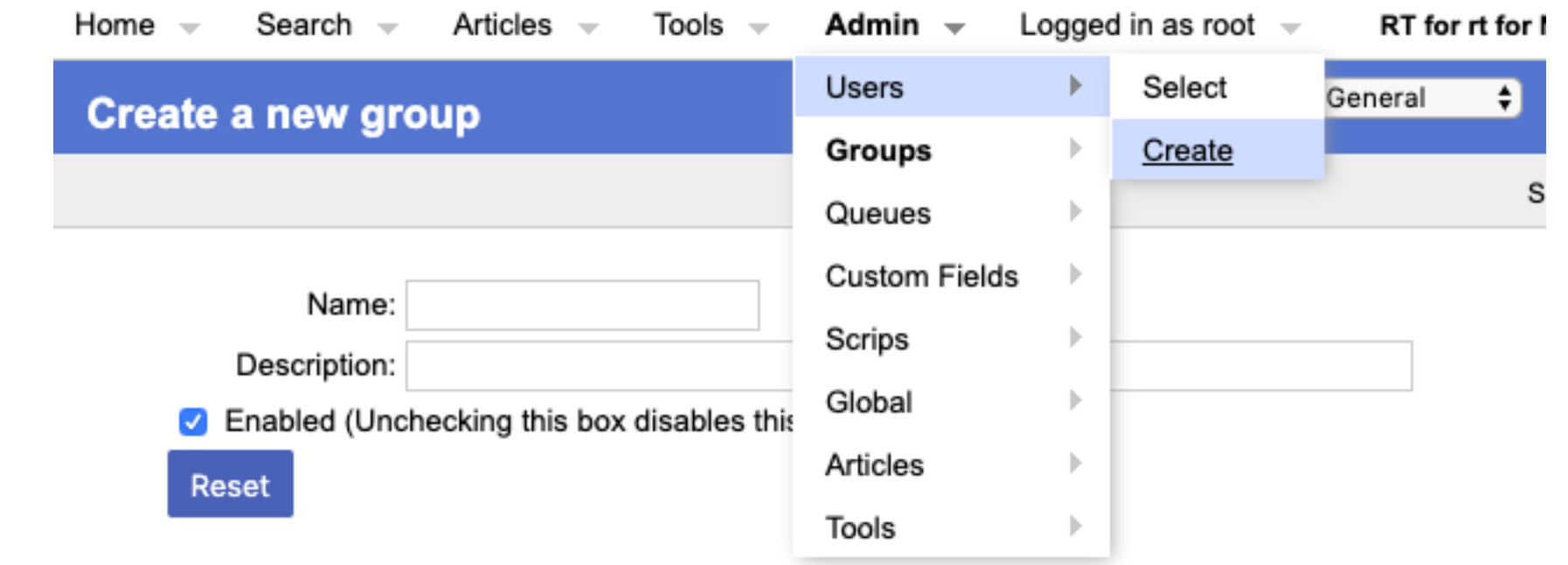

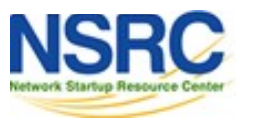

user

### Create Groups

### **Create groups of users:**

–Administering privileges by group is more efficient than doing so for each user.

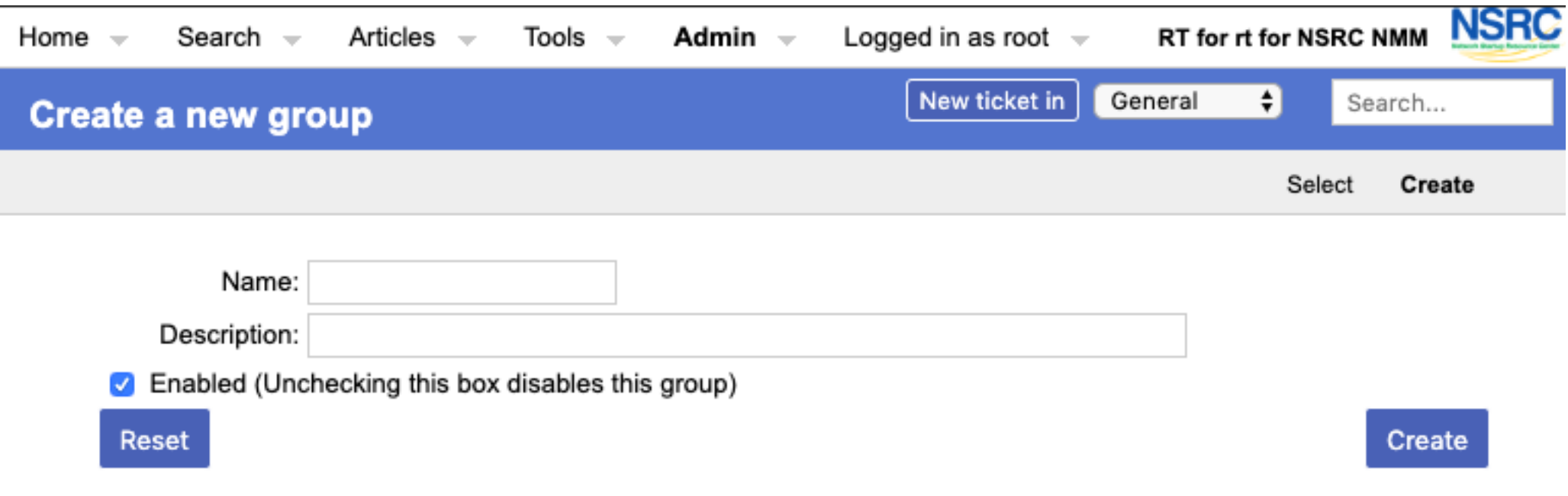

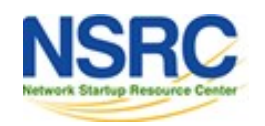

### Create Queues

**Create queues for problem categories:**

- For example
	- *Security*
	- *Accounts*
	- *Connectivity*

Assign users to groups and groups to each queue

- Different between AdminCC and CC
- Don't forget to create email *aliases* for each queue

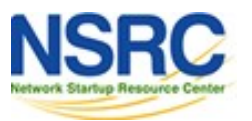

# rt-mailgate

rt-mailgate facility lets us:

- Define virtual users on the RT server that correspond to ticket queues in RT.
- Allow third-party software (Nagios, Cacti, Smokeping, etc.) to automatically generate tickets in specified queues via email.
- Provide a simple interface through which end-users can communicate with your support organization via RT.
- More details at https://www.bestpractical.com/docs/rt/4.0/rt-mailgate.html

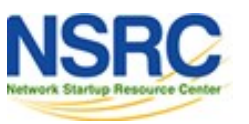

### Extensions

Extend the functionality of RT. For example:

- –Send daily emails to remind users of tickets that have not been "taken"
- –Send daily emails to each user reminding them of their pending tickets.
- –Periodically increment ticket priority
- –You can execute commands via email

### Find extensions here:

[https://metacpan.org/search?q=RT%3A%3AExtension&search\\_type=modules](https://metacpan.org/search?q=RT%3A%3AExtension&search_type=modules)

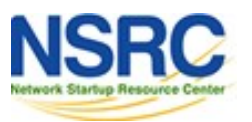

## References

*Best Practical* Web site

<http://bestpractical.com/rt>

- *RT Essentials*. Dave Rolsky et al. O'Reilly Media, Inc.
- Contributions to RT: http://requesttracker.wikia.com/wiki/Contributions
- Extensions

<http://requesttracker.wikia.com/wiki/Extensions> http://bestpractical.com/rt/extensions.html

• Scrips

<http://requesttracker.wikia.com/wiki/Scrip> http://requesttracker.wikia.com/wiki/ScripAction

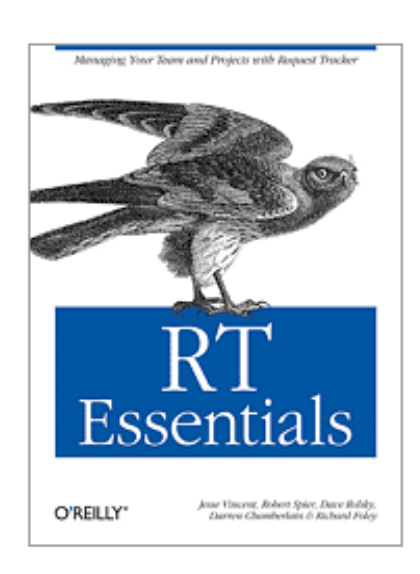

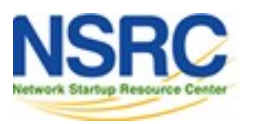